#### **Recall: How does Thread get started?**

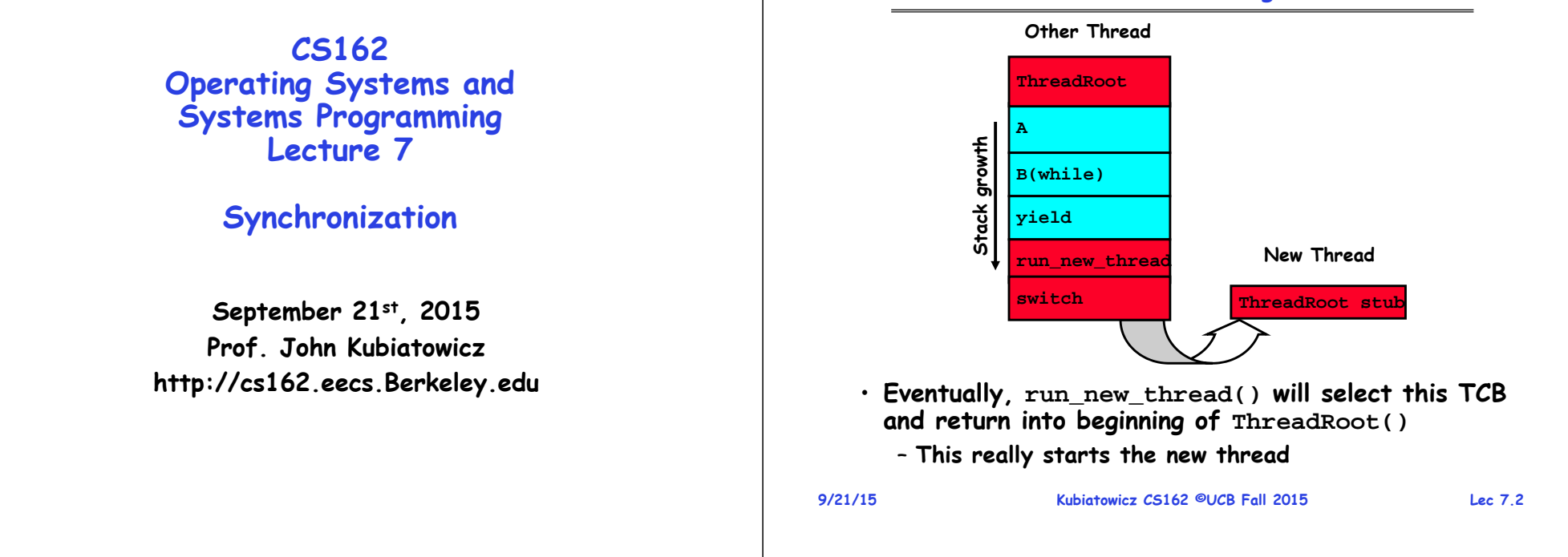

## **Goals for Today**

- **Synchronization Operations**
- **Higher-level Synchronization Abstractions**
	- **Semaphores, monitors, and condition variables**
- **Programming paradigms for concurrent programs**

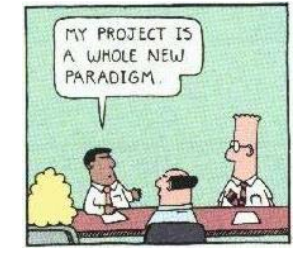

**Note: Some slides and/or pictures in the following are** adapted from slides <sup>@</sup>2005 Silberschatz, Galvin, and Gagne. **Many slides generated from my lecture notes by Kubiatowicz.**

#### **Recall: Thread Abstraction**

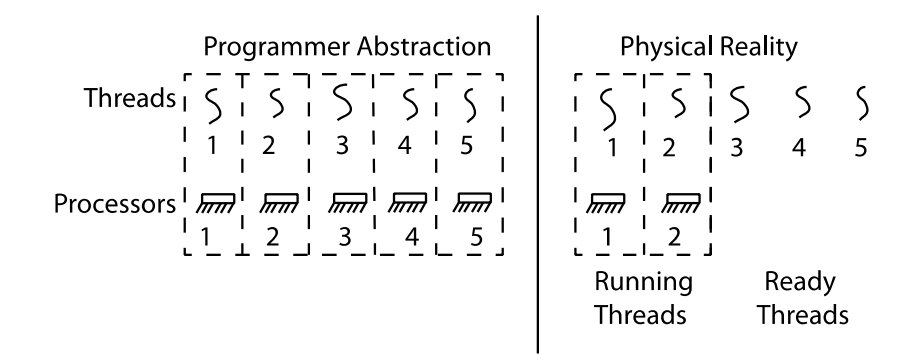

- **Infinite number of processors**
- **Threads execute with variable speed**
	- **Programs must be designed to work with any schedule**

**9/21/15**

#### **Recall: Multiprocessing vs Multiprogramming**

- **What does it mean to run two threads "concurrently"?**
	- **Scheduler is free to run threads in any order and interleaving: FIFO, Random, …**
	- **Dispatcher can choose to run each thread to completion or time-slice in big chunks or small chunks**

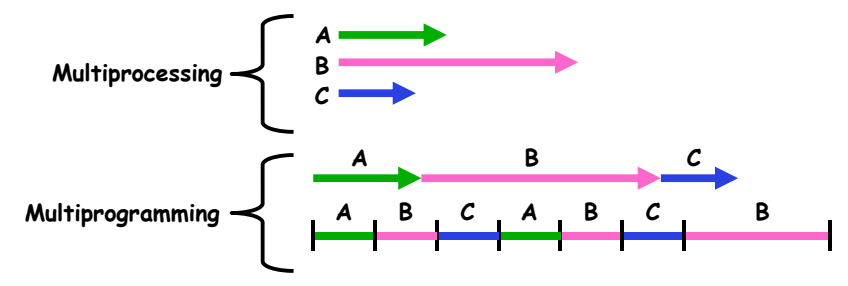

- **Also recall: Hyperthreading**
	- **Possible to interleave threads on a per-instruction basis**
	- **Keep this in mind for our examples (like multiprocessing)**

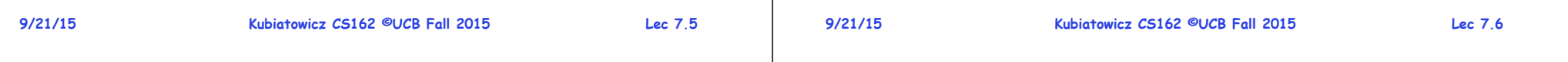

#### **Interactions Complicate Debugging**

- **Is any program truly independent?**
	- **Every process shares the file system, OS resources, network, etc**
	- **Extreme example: buggy device driver causes thread A to crash "independent thread" B**
- **You probably don't realize how much you depend on reproducibility:**
	- **Example: Evil C compiler**
		- » **Modifies files behind your back by inserting errors into C program unless you insert debugging code**
	- **Example: Debugging statements can overrun stack**
- **Non-deterministic errors are really difficult to find**
	- **Example: Memory layout of kernel+user programs**
		- » **depends on scheduling, which depends on timer/other things**
		- » **Original UNIX had a bunch of non-deterministic errors**
	- **Example: Something which does interesting I/O**
		- » **User typing of letters used to help generate secure keys**

#### **9/21/15**

#### **Correctness for systems with concurrent threads**

- · If dispatcher can schedule threads in any way, **If dispate in an in the schedule terms** in any original circumstances
	- **Can you test for this?**
	- **How can you know if your program works?**
- **Independent Threads:**
	- **No state shared with other threads**
	- **Deterministic Input state determines results**
	- **Reproducible Can recreate Starting Conditions, I/O**
	- **Scheduling order doesn't matter (if switch() works!!!)**
- **Cooperating Threads:**
	- **Shared State between multiple threads**
	- **Non-deterministic**
	- **Non-reproducible**
- **Non-deterministic and Non-reproducible means that bugs can be intermittent**
	- **Sometimes called "Heisenbugs"**

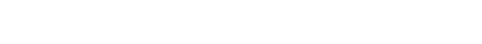

#### **Why allow cooperating threads?**

- **People cooperate; computers help/enhance people's lives, so computers must cooperate**
	- By analogy, the non-reproducibility/non-determinism of **By analogy, the non-reproducibility/non-determinism of people is a notable problem for "carefully laid plans"**
- **Advantage 1: Share resources**
	- **One computer, many users**
	- **One bank balance, many ATMs**
		- » **What if ATMs were only updated at night?**
	- **Embedded systems (robot control: coordinate arm & hand)**
- **Advantage 2: Speedup**
	- **Overlap I/O and computation**
		- » **Many different file systems do read-ahead**
	- **Multiprocessors – chop up program into parallel pieces**
- **Advantage 3: Modularity**

**9/21/15**

- **More important than you might think**
- **Chop large problem up into simpler pieces**
	- » **To compile, for instance, gcc calls cpp | cc1 | cc2 | as | ld** » **Makes system easier to extend**

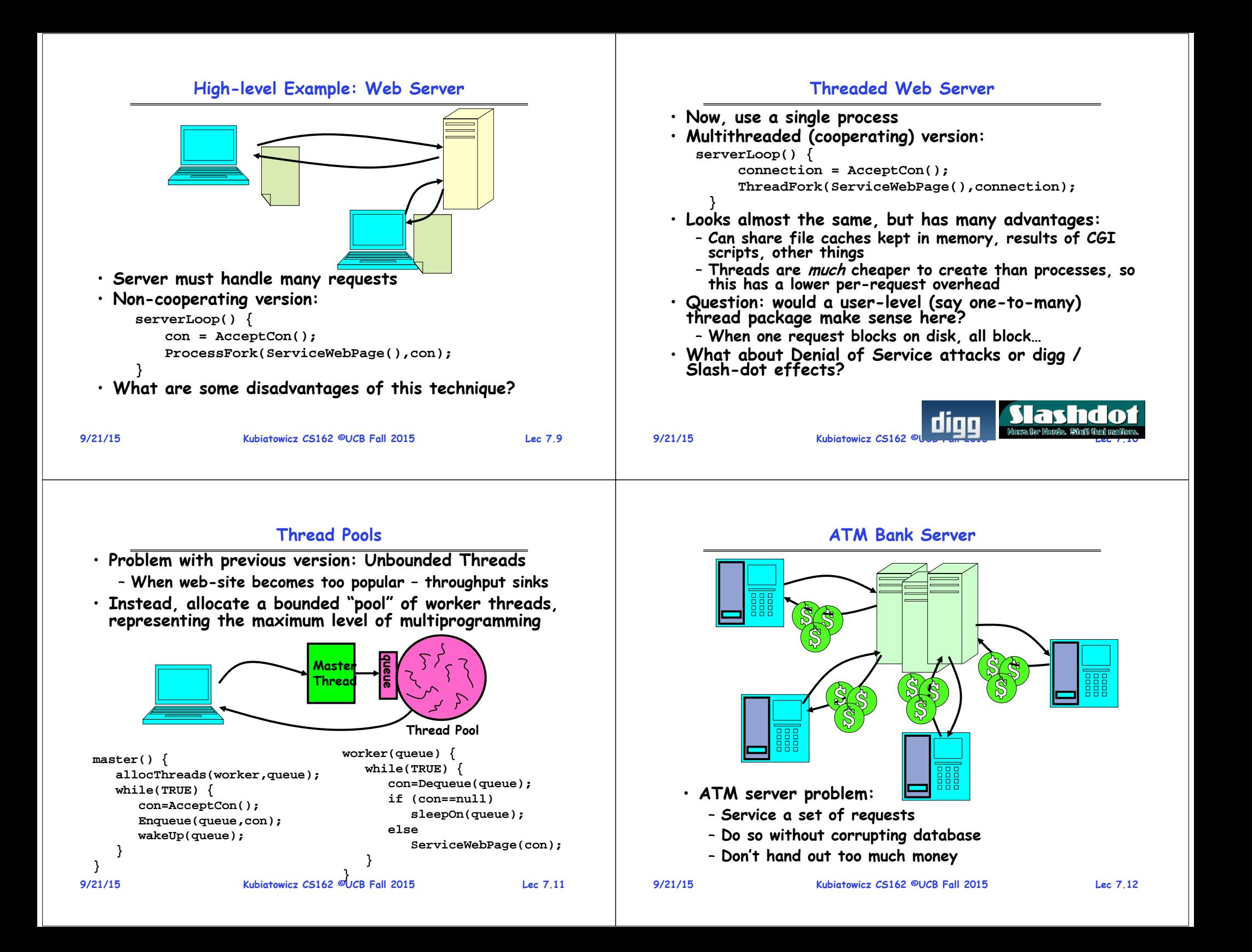

#### **ATM bank server example**

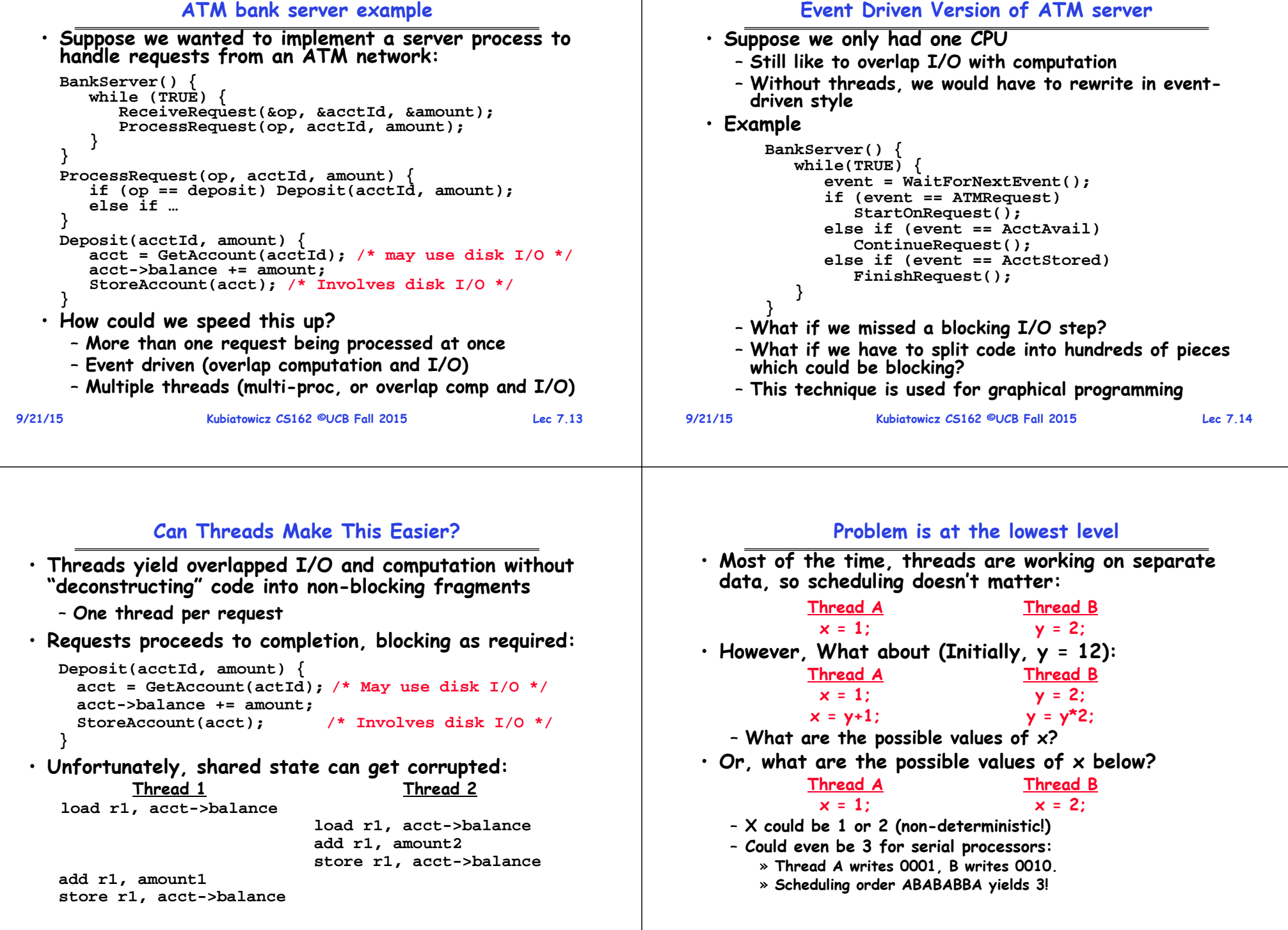

#### **Atomic Operations**

• **Threaded programs must work for all interleavings of thread instruction sequences** • **To understand a concurrent program, we need to know what the underlying indivisible operations are!** • **Atomic Operation: an operation that always runs to completion or not at all** - It is indivisible: it cannot be stopped in the middle and • **Example: Therac-25** state cannot be modified by someone else in the middle – **Machine for radiation therapy** – **Fundamental building block – if no atomic operations, then have no way for threads to work together** » **Software control of electron accelerator and electron beam/** • **On most machines, memory references and assignments (i.e. loads and stores) of words are atomic Xray production** emergene<br>switch » **Software control of dosage** – **Consequently – weird example that produces "3" on previous slide can't happen** – **Software errors caused the death of several patients** » **A series of race conditions on**  • **Many instructions are not atomic shared variables and poor software design** – **Double-precision floating point store often not atomic** – **VAX and IBM 360 had an instruction to copy a whole array 9/21/15 Kubiatowicz CS162 ©UCB Fall 2015 Lec 7.17 9/21/15**

## **Space Shuttle Example**

**PASS**

- **Original Space Shuttle launch aborted 20 minutes before scheduled launch**
- **Shuttle has five computers:**
	- **Four run the "Primary Avionics Software System" (PASS)**
		- » **Asynchronous and real-time**
		- » **Runs all of the control systems**
		- » **Results synchronized and compared every 3 to 4 ms**
	- **The Fifth computer is the "Backup Flight System" (BFS)**
		- » **stays synchronized in case it is needed**
		- » **Written by completely different team than PASS**
- **Countdown aborted because BFS disagreed with PASS**
	- **A 1/67 chance that PASS was out of sync one cycle**
	- **Bug due to modifications in initialization code of PASS** » **A delayed init request placed into timer queue**
		- » **As a result, timer queue not empty at expected time to force use of hardware clock**
	- **Bug not found during extensive simulation**

## **Correctness Requirements**

- **Cooperating threads inherently non-deterministic and non-reproducible** – **Really hard to debug unless carefully designed!** Figure 1. Typical Therac-25 facility » **"They determined that data entry speed during editing was the key factor in producing the error condition: If the prescription data was edited at a fast pace, the overdose occurred." Kubiatowicz CS162 ©UCB Fall 2015 Lec 7.18 Another Concurrent Program Example** • **Two threads, A and B, compete with each other** – **One tries to increment a shared counter** – **The other tries to decrement the counter Thread A Thread BBFSi = 0; i = 0; while (i < 10) while (i > -10) i = i + 1; i = i – 1; printf("A wins!"); printf("B wins!");** • **Assume that memory loads and stores are atomic, but incrementing and decrementing are not atomic**  • **Who wins? Could be either**
	- **Is it guaranteed that someone wins? Why or why not?**
	- **What if both threads have their own CPU running at same speed? Is it guaranteed that it goes on forever?**

Therapy room

#### **Hand Simulation Multiprocessor Example**

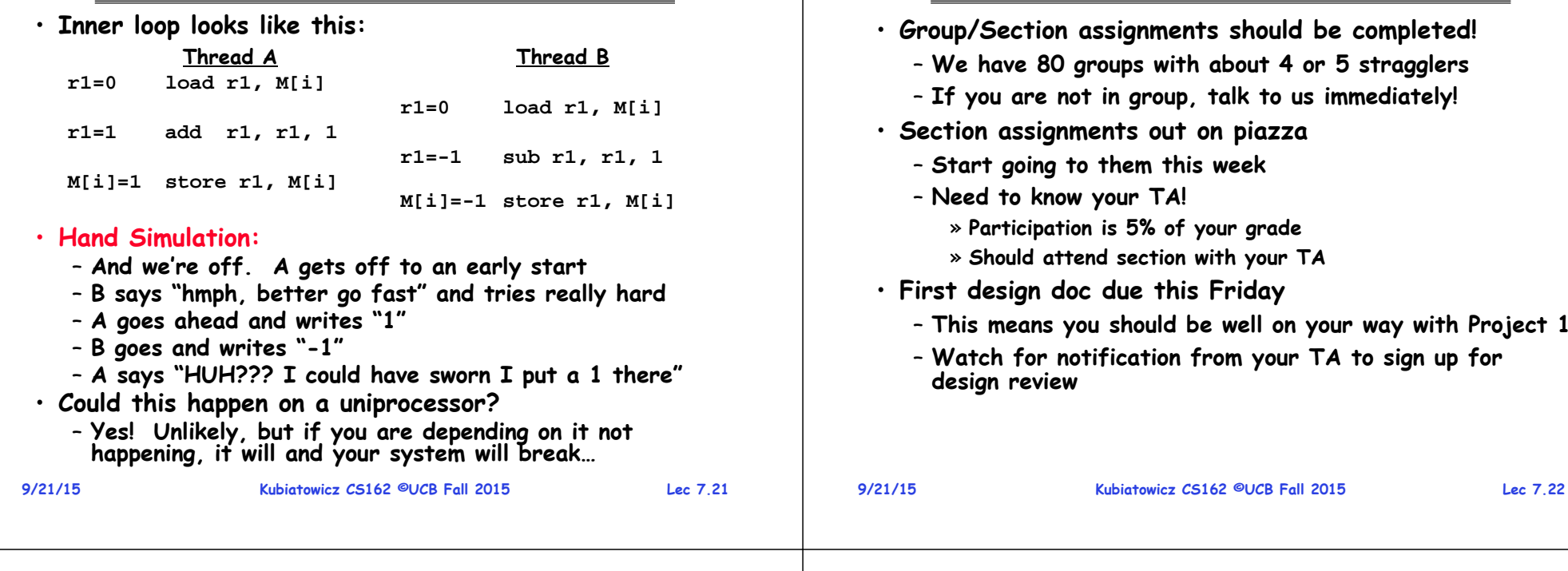

## **Motivation: "Too much milk"**

- **Great thing about OS's – analogy between problems in OS and problems in real life**
	- **Help you understand real life problems better**
	- **But, computers are much stupider than people**
- **Example: People need to coordinate:**

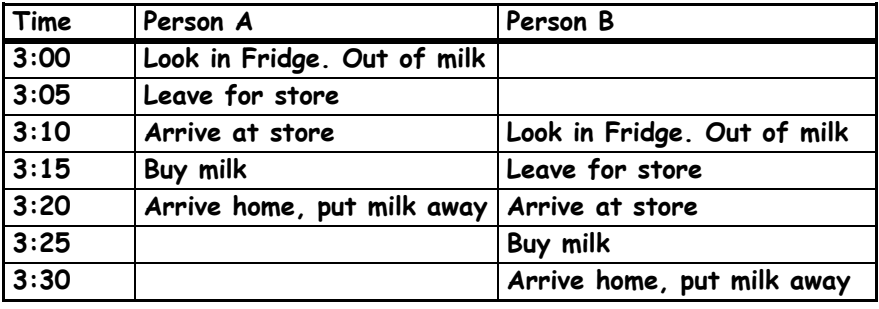

#### **Definitions**

**Administrivia**

- **Synchronization: using atomic operations to ensure cooperation between threads**
	- **For now, only loads and stores are atomic**
	- **We are going to show that its hard to build anything useful with only reads and writes**
- **Mutual Exclusion: ensuring that only one thread does a particular thing at a time**
	- **One thread excludes the other while doing its task**
- **Critical Section: piece of code that only one thread can execute at once. Only one thread at a time will get into this section of code.**
	- **Critical section is the result of mutual exclusion**
	- **Critical section and mutual exclusion are two ways of describing the same thing.**

Milk

**9/21/15**

#### **More Definitions**

• **Lock: prevents someone from doing something** – **Lock before entering critical section and** 

**before accessing shared data**

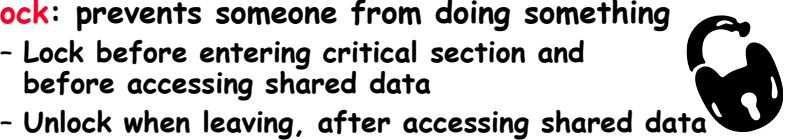

– **Wait if locked**

» **Important idea: all synchronization involves waiting**

- **For example: fix the milk problem by putting a key on the refrigerator**
	- **Lock it and take key if you are going to go buy milk**
	- **Fixes too much: roommate angry if only wants OJ**

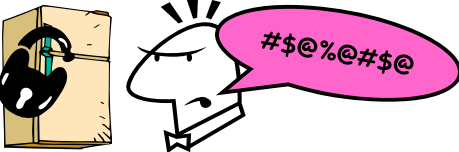

– **Of Course – We don't know how to make a lock yet**

```
9/21/15
```
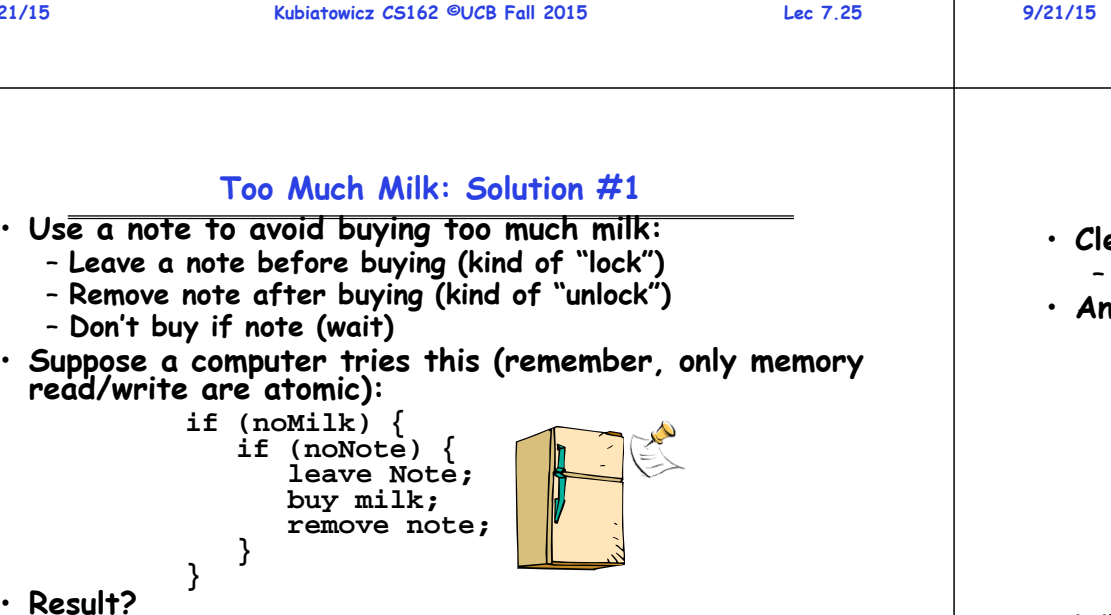

- **Still too much milk but only occasionally!**
- **Thread can get context switched after checking milk and note but before buying milk!**
- **Solution makes problem worse since fails intermittently**
	- **Makes it really hard to debug…**
	- **Must work despite what the dispatcher does!**

## **Too Much Milk: Correctness Properties**

- **Need to be careful about correctness of concurrent programs, since non-deterministic** – **Always write down behavior first** – **Impulse is to start coding first, then when it doesn't work, pull hair out** – **Instead, think first, then code**
- **What are the correctness properties for the "Too much milk" problem???**
	- **Never more than one person buys**
	- **Someone buys if needed**
- **Restrict ourselves to use only atomic load and store operations as building blocks**

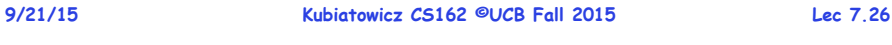

## **Too Much Milk: Solution #1½**

- **Clearly the Note is not quite blocking enough** – **Let's try to fix this by placing note first**
- **Another try at previous solution:**

**leave Note; if (noMilk) { if (noNote) { leave Note; buy milk; } }**

**remove note;**

- **What happens here?**
	- **Well, with human, probably nothing bad**
	- **With computer: no one ever buys milk**

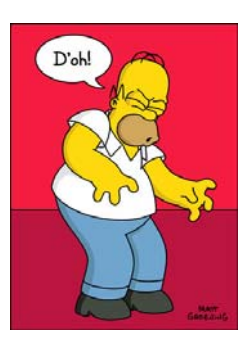

#### **Too Much Milk Solution #2**

- **How about labeled notes?** 
	- **Now we can leave note before checking**
- **Algorithm looks like this:**

```
Thread A Thread Bleave note A; leave note B;
if (noNote B) { if (noNoteA) { if (noMilk) { if (noMilk) {
                          buy Milk; buy Milk;
} } } }
remove note A; remove note B;
```
- **Does this work?**
- **Possible for neither thread to buy milk**
	- **Context switches at exactly the wrong times can lead each to think that the other is going to buy**
- **Really insidious:** 
	- **Extremely unlikely that this would happen, but will at worse possible time**

**Too Much Milk Solution #3**

– **Probably something like this in UNIX**

```
9/21/15
```
**Kubiatowicz CS162 ©UCB Fall 2015 Lec 7.29**

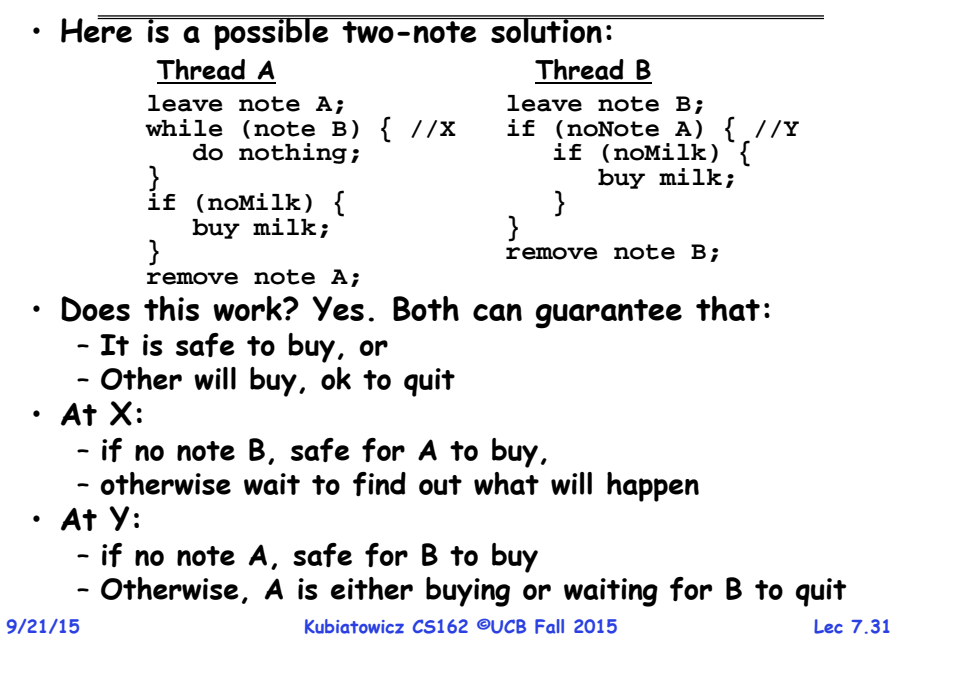

## **Too Much Milk Solution #2: problem!**

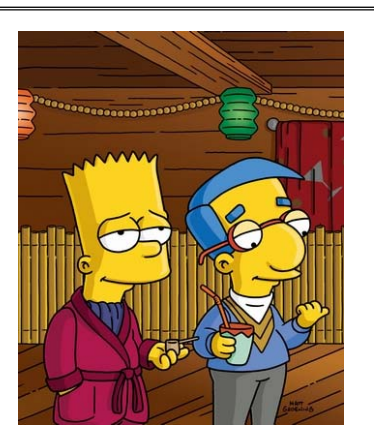

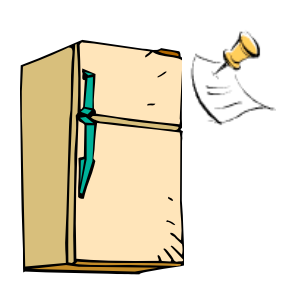

- **I'm not getting milk, You're getting milk**
- **This kind of lockup is called "starvation!"**

```
9/21/15
```
**Kubiatowicz CS162 ©UCB Fall 2015 Lec 7.30**

#### **Solution #3 discussion**

• **Our solution protects a single "Critical-Section" piece of code for each thread:**

```
if (noMilk) {
   buy milk;
}
```
- **Solution #3 works, but it's really unsatisfactory**
	- **Really complex – even for this simple an example** » **Hard to convince yourself that this really works**
	- **A's code is different from B's – what if lots of threads?** » **Code would have to be slightly different for each thread**
	- **While A is waiting, it is consuming CPU time** » **This is called "busy-waiting"**
- **There's a better way**
	- **Have hardware provide better (higher-level) primitives than atomic load and store**
	- **Build even higher-level programming abstractions on this new hardware support**

#### **Too Much Milk: Solution #4**

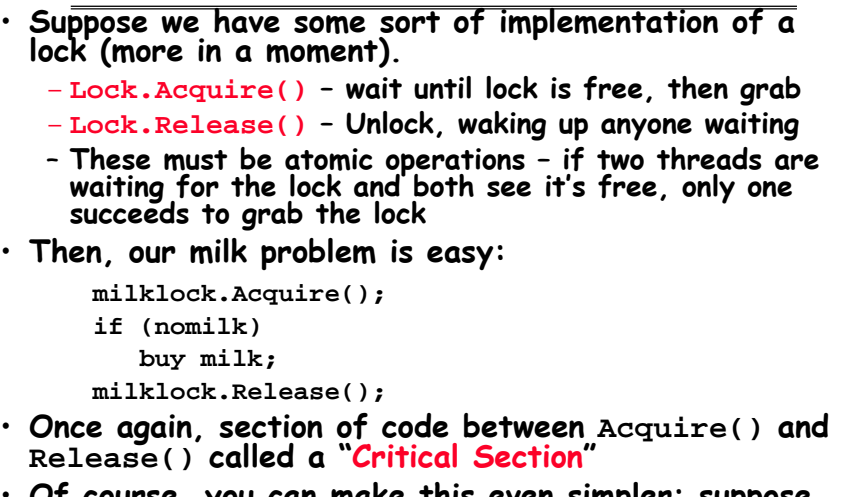

•**Of course, you can make this even simpler: suppose you are out of ice cream instead of milk**

– **Skip the test since you always need more ice cream.**

```
9/21/15
```
**Kubiatowicz CS162 ©UCB Fall 2015 Lec 7.33**

## **How to implement Locks?**

- **Lock: prevents someone from doing something**
	- **Lock before entering critical section and before accessing shared data**

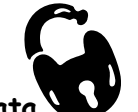

- **Unlock when leaving, after accessing shared data**
- **Wait if locked**
	- » **Important idea: all synchronization involves waiting** » **Should sleep if waiting for a long time**
- **Atomic Load/Store: get solution like Milk #3**
	- **Looked at this last lecture**
	- **Pretty complex and error prone**
- **Hardware Lock instruction**
	- **Is this a good idea?**
	- **What about putting a task to sleep?**
		- » **How do you handle the interface between the hardware and scheduler?**scheduler?
	- **Complexity?**
		- » **Done in the Intel 432**
		- » **Each feature makes hardware more complex and slow**

## **Where are we going with synchronization?**

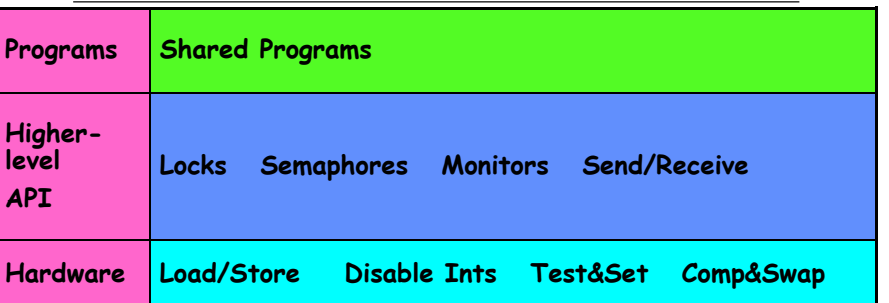

- **We are going to implement various higher-level synchronization primitives using atomic operations**
	- **Everything is pretty painful if only atomic primitives are load and store**
	- **Need to provide primitives useful at user-level**

```
9/21/15
```
**Kubiatowicz CS162 ©UCB Fall 2015 Lec 7.34**

## **Naïve use of Interrupt Enable/Disable**

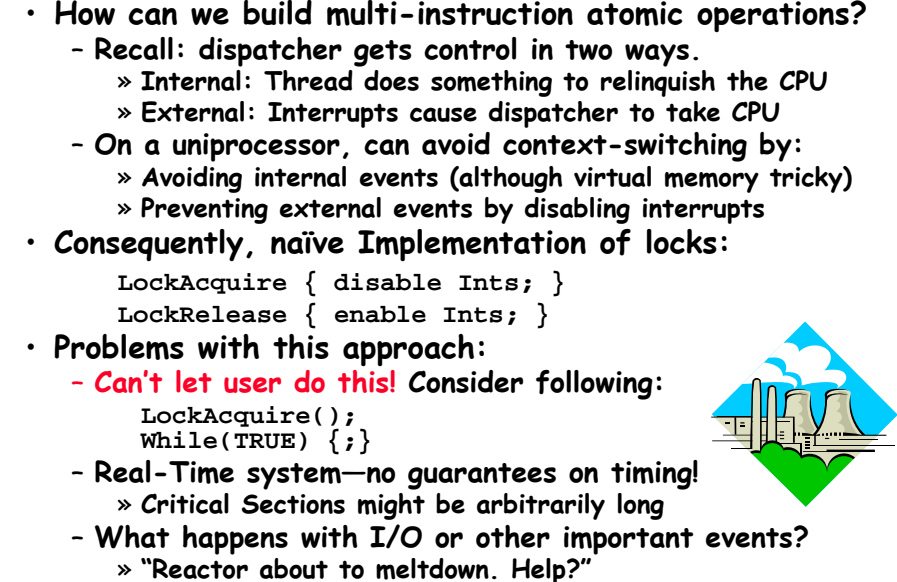

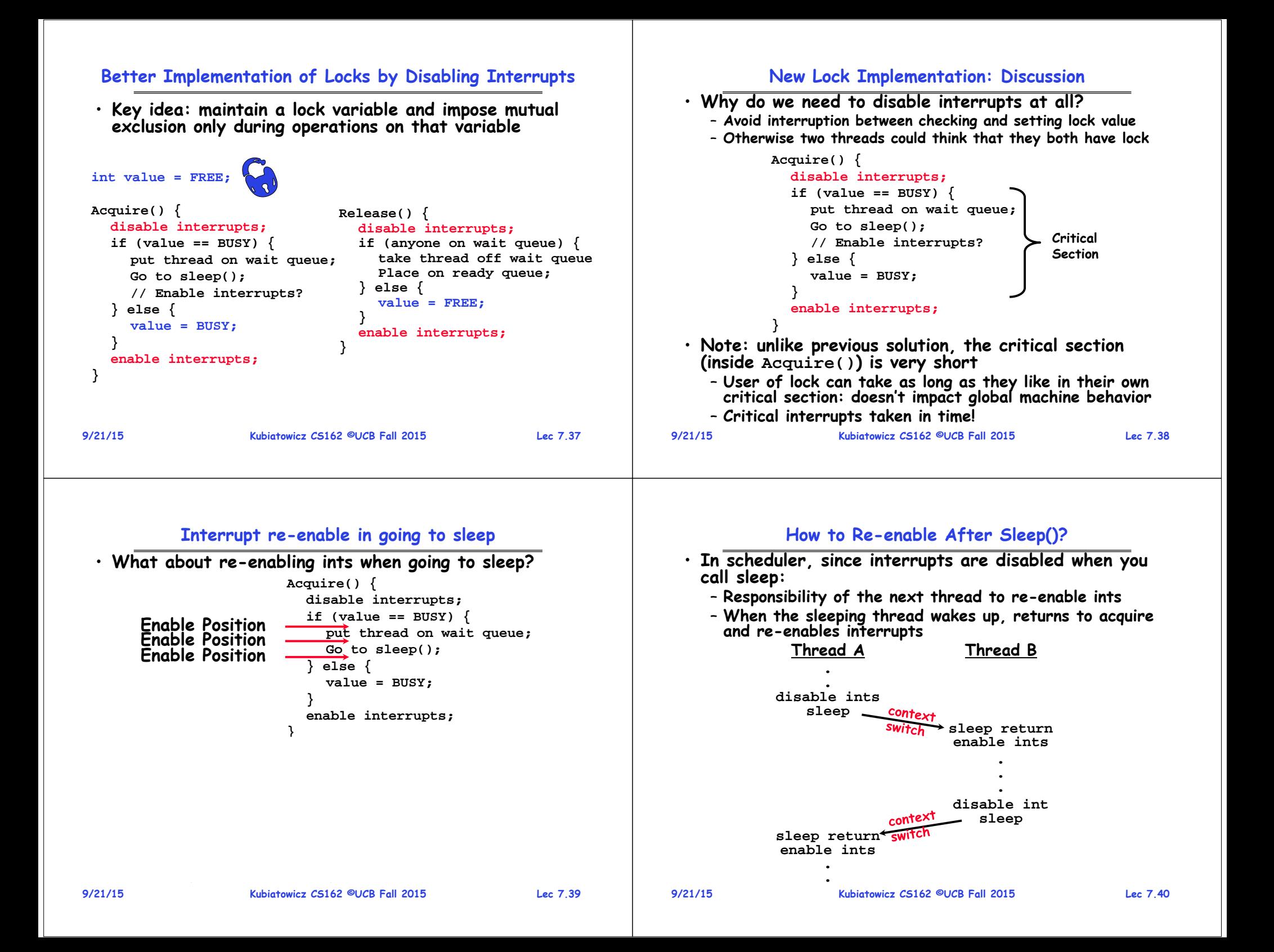

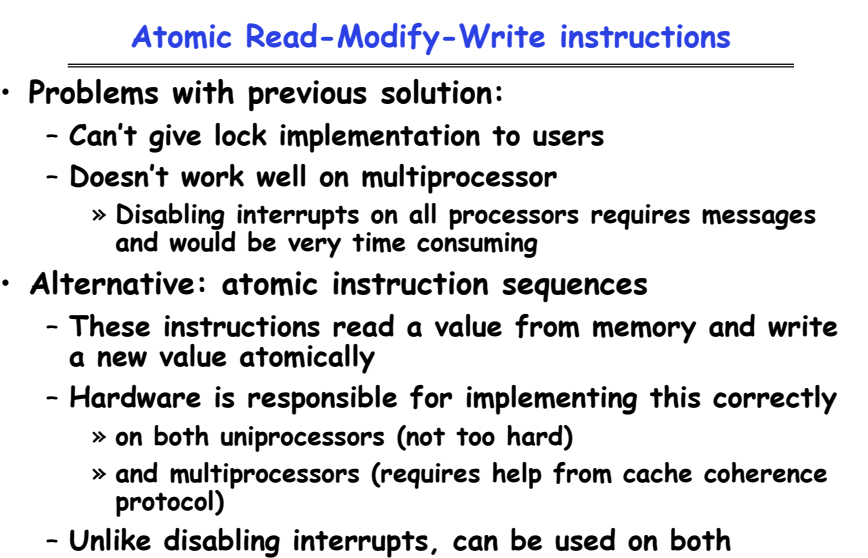

```
uniprocessors and multiprocessors
```
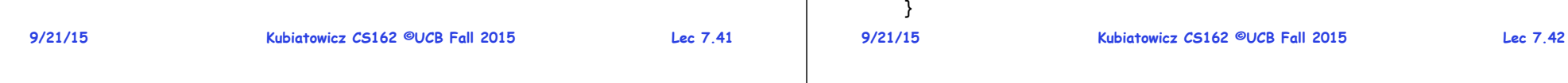

## **Implementing Locks with test&set**

### • **Another flawed, but simple solution:**

```
int value = 0; // Free
Acquire() {
  while (test&set(value)); // while busy
}
Release() {
  value = 0;
}
```
- **Simple explanation:**
	- **If lock is free, test&set reads 0 and sets value=1, so lock is now busy. It returns 0 so while exits.**
	- **If lock is busy, test&set reads 1 and sets value=1 (no change). It returns 1, so while loop continues**
	- **When we set value = 0, someone else can get lock**
- **Busy-Waiting: thread consumes cycles while waiting**

# **Problem: Busy-Waiting for Lock**

**movi r2, 1; /\* Can do arbitrary comp \*/**

- **Positives for this solution**
	- **Machine can receive interrupts**
	- **User code can use this lock**
	- **Works on a multiprocessor**
- **Negatives**

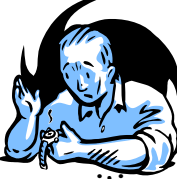

- **This is very inefficient because the busy-waiting thread will consume cycles waiting**
- **Waiting thread may take cycles away from thread holding lock (no one wins!)**
- **Priority Inversion: If busy-waiting thread has higher priority than thread holding lock no progress!**
- **Priority Inversion problem with original Martian rover**
- **For semaphores and monitors, waiting thread may wait for an arbitrary length of time!**
	- **Thus even if busy-waiting was OK for locks, definitely not ok for other primitives**
	- **Homework/exam solutions should not have busy-waiting!**

**9/21/15**

## **Examples of Read-Modify-Write**

• **test&set (&address) { /\* most architectures \*/ result = M[address];**

• **compare&swap (&address, reg1, reg2) { /\* 68000 \*/ if (reg1 == M[address]) {**

• **load-linked&store conditional(&address) {** 

**M[address] = 1; return result; }**

**} else {**

**loop:**

**}**

**} }**

**temp = M[address]; M[address] = register; register = temp;**

• **swap (&address, register) { /\* x86 \*/**

**M[address] = reg2; return success;**

**ll r1, M[address];**

**sc r2, M[address]; beqz r2, loop;**

**return failure;**

**/\* R4000, alpha \*/**

#### **Better Locks using test&set**

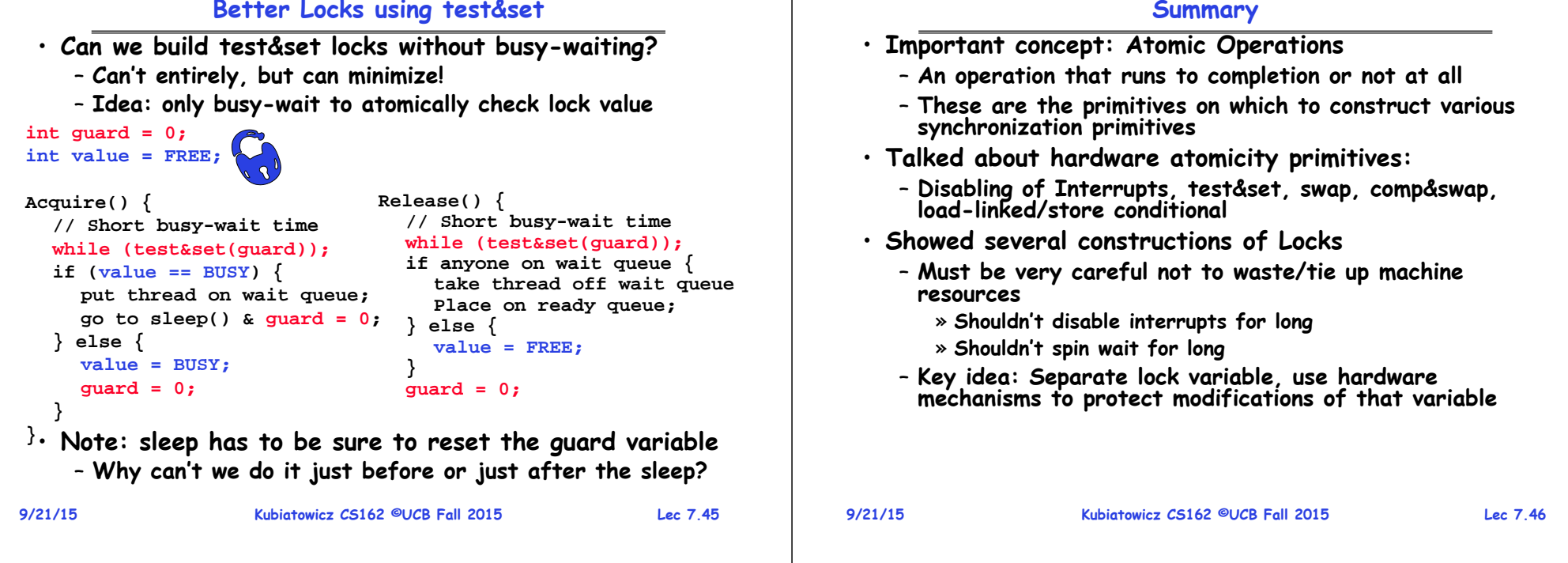